### 4.3. CLASSES

#### **Classes** 43

This section introduces the concept of classes as an extension of the struct concept from Section 4.1. You will learn about data encapsulation as a distinguishing feature of classes. This feature makes type implementations more safe and flexible. You will first learn classes feature by feature for rational numbers, and then see two complete classes in connection with random number generation.

# 4.3.1 Encapsulation

In the previous two sections, we have defined a new struct type rational whose value range models the mathematical type Q (the set of rational numbers), and we have shown how it can be equipped with some useful functionality (arithmetic and relational operators, input and output).

To motivate the transition from structs to classes in this section (and in particular the aspect of encapsulation), let us start off with a thought experiment. Suppose you have put the struct rational and all the functionality that we have developed into a nice library. In Exercise 99 you have actually done this, for the very basic version of the type rational from Program 32 and Program 33. Now you have sold the library to a customer; let's call it RAT (Rational Thinking Inc.). RAT is initially happy with the functionality that the library provides, and starts working with it. But then some unpleasant issues come up.

Issue 1: Initialization is cumbersome. Some code developed at RAT needs to initialize a new variable r with the rational number  $1/2$ ; for this, the programmer in charge must write

```
rational r; // default-initialization of r// assignment to data member
r.n = 1;// assignment to data member
r.d = 2;
```
The declaration rational r default-initializes r, but the actual value of r must be provided through two assignments later. RAT tell you that they would prefer to initialize r from the numerator and denominator in one go, and you realize that they have a point here. Indeed, if the programmer at RAT forgets one of the assignments, r has undefined value (and you get to handle the bug reports). If the struct is larger (consider the example of rational\_vector\_3 on page 229), the problem is amplified.

Issue 2: Invariants cannot be guaranteed. Any legal value of the type rational must have a nonzero denominator. You have stipulated this as an invariant in Program 32, but there is no way of enforcing this invariant. It is possible for anyone to write

```
rational r;
r.n = 1;r.d = 0;
```
|6d|Àd\_^@S6| %# @A\& Mf ¡T6|Ed.-6|w'"6'06|'"s¡.6|w-66@0|6'@';l^63¨

You might argue that it would be quite stupid to write r.d = 0, and even the pro- $\blacksquare$  . So  $\blacksquare$  . So  $\blacksquare$ numbers arise from complicated computations somewhere else in the program; these  $\blacksquare$  later than the contract of the contract of the contract of the contract of the contract of the contract of the contract of the contract of the contract of the contract of the contract of the contract of the contrac 0 to be assigned to  $r.d$ , the mistake further propagates instead of being withdrawn from '@'|\_^6J-\*^ d\*°0S6v||w6|¢]|g60T@@l£¨

You think about how both issues could be addressed in the next release of the rational numbers library, and you come up with the following solution: As another piece of functionality on the type rational, you define a function that creates a value of type rational from two values of type int.

```
// PRE: d := 0// POST : return value is n/d
rational create_rational (int n, int d) {
  // somehow check here that d = 0rational result ;
  result.n = n;result.d = d;
  return result ;
}
```
ǰ6|'j
@b½W¾© 6|@«6|E¡\_||06°E|'|0\*06|0OS-W6}|@\_Ä0ww@"°6 a rational number. For example,

```
rational r = \text{create\_rational} (1, 2);
```
would initialize r with  $1/2$  in one go, and at the same time make sure that the denominator is nonzero.

Such a creation function certainly makes sense for structs in general, but the two issues ^¢To\*v| » z6 ^J°'S'\*¨ ©g6 "Z«6^z6|z6¡\_}6 ^64 4¢T{'60u\*';6' ¢dJ||@|¤ ¨~e¡:0 T\*
«
0g-w|z \*b6'l0k6|g|660w`z½W¾© |0\*'¤¡T| -6|S@l0;¢.E6dn\_Ä0O¬6-"6
¢|¢T6]£16¡\_o ¨¶~MÀ therefore still possible to write  $\verb|rational r|;$  and forget about data member assignment, and it is still possible to assign 0 to r.d. Behind this lies in fact a much larger poblem, as you discover next.

Issue 3: The internal representation cannot be changed. After having used the rational  $\mathcal{U}^T$  and  $\mathcal{U}^T$  and  $\mathcal{U}^T$  and  $\mathcal{U}^T$  and  $\mathcal{U}^T$  and  $\mathcal{U}^T$  and  $\mathcal{U}^T$  and  $\mathcal{U}^T$  $\mathcal{O}(\mathcal{O}_\mathcal{A})$  . The contract of the contract of the contract of the contract of the contract of the contract of the contract of the contract of the contract of the contract of the contract of the contract of the co

You recall the type extended\_int from Page 229 and realize that one thing you could easily do is to change the type of numerator and denominator from <code>int</code> to <code>unsigned int</code>

and store the sign of the rational number separately as a data member of type bool. for example like this:

```
struct rational {
  unsigned int n; // absolute value of numerator
                    // absolute value of denominator
 unsigned int d;
 bool is_negative; // sign of the rational number
\}:
```
It is also not too hard to rewrite the library files rational.h and rational.C to reflect this change in representation.

But shortly after you have shipped the new version of your library to RAT (you have even included the safe creation function create\_rational from above in the hope to resolve issues 1 and 2 above), you receive an angry phone call from the management of RAT: the programmer reports that although the application code still compiles with the new version of the library, nothing works anymore!

After taking a quick look at the application code, you suddenly realize what the problem is: the code is cluttered up with expressions of the form expr.n and expr.d, as in

rational r;  $r.n = 1;$  $r.d = 2;$ 

Already this particular piece of code does not work anymore: a rational number is now represented by three data members, but the (old) application code obviously does not initialize the (new) member of type bool. Now you regret not to have provided the create\_rational function in the first place; indeed, the statement

```
rational r = create\_rational (1, 2);
```
would still work, assuming that you have correctly adapted the definition of the function create\_rational to deal with the new representation. But the problem is much more far-reaching and manifests itself in each and every occurence of expr, n or expr, d in the application code, since the data members have changed their meaning (they might even have changed their names): in letting RAT access numerator and denominator through data members that are specific to a certain representation, you are now committed to that representation, and you can't change it without asking RAT to change its application code as well (which they will refuse, of course).

When the RAT management realizes that the new rational numbers with extended value range are useless for them, they terminate the contract with you. Disappointed as you are, you still realize that what you need to avoid such troubles in the future is encapsulation: a mechanism that hides the actual representation of the type rational from the customer, and at the same time offers the customer representation-independent ways of working with rational numbers.

In  $C_{++}$ , encapsulation is available through the use of classes, and we start by explaing

 $\mathcal{L} = \mathcal{L} = \mathcal$ 

### 4.3.2 Public and private

Here is a preliminary class version of struct rational that takes care of data hiding.

```
class rational {
private :
   int n;
   int d; // INV: d != 0};
```
In the same way as a struct, a class aggregates several different types into a new type, but the class keyword indicates that *access restriction* may occur, realized through the keywords public and private.

¾=^6J'u¢T0u 2 )3Vo8A ¡E|U|¡W6g0'\_^l`6²^|T ^6g@0E|06O¡60v public: specifier, and with no private: specifier in between. It is  $\emph{private}$  otherwise. ~k]^@@'|\_^ Y¡6|u'\_^@«|0|6CM@'¯d006 
¨ ·¨ ³¢T'`Å¡\_«6|b@''@g ||¡ this term) contains no public: specifier, all data members are private by default. In contrast, a struct is a class where all data members are public by default.<sup>6</sup>

 $\blacksquare$ access operator. If a data member is public, there are no such restrictions. Under our above definition of class rational, the following will therefore not compile:

```
rational r;
r.n = 1; // error: n is private
r.d = 2; // error: d is private
int i = r.n; // error: n is private
```
In particular, the assignment r . d = 0 becomes impossible (which is good), but at a (too)  $\hspace{0.25cm}$  $\mathcal{L}(\mathcal{E}) = \mathcal{L}(\mathcal{E})$ you cannot implement operator+, say, as you used to do it in Program 33. What we are "6|\_6Â|«"SS'{¡ '''"@|n6|E0'^@|\_^6'{60|6'@0-l^@ ¨ ©|¡\_|0@ q|6`d|'O¢-°u@'0X ^6'"O¡+'\_@S'u¢T060' Fe'FeV0'&5)Y#1 A!# ¨

## 4.3.3 Member functions

Let us now add the missing functionality to class  $\,$  rational through member functions.  $\,$  $\blacksquare$ functions reserved for this purpose, let us first show two "general" member functions 6^{l;v6^¡\_°'0'@{@e6|X-|0l^6{|U|'|^@b¡wRl^6s-|g¢TO%q»¼ discuss below what \*this and const mean here; and if you wonder why we can use

 $<sup>5</sup>$ In the following, the term "customer" is used in a broader sense for all programs that use the class.</sup>

<sup>&</sup>lt;sup>6</sup>In fact, access specifiers may also occur in structs, but we will use a class whenever there are any access restrictions.

n and d before they are declared: this is a special feature of class scope, explained in Section  $4.3.9$ ).

```
class rational {
public :
   // POST: return value is the numerator of *this
   int numerator () const
   {
     return n;
   }
   // POST: return value is the denominator of *this
   int denominator () const
   {
     return d;
   }
private :
   int n;
   int d; // INV: d != 0};
```
If  ${\tt r}$  is a variable of type  ${\tt r}$ ational, for example, the customer can then write

```
int n = r. numerator(); // get numerator of r
int d = r.denominator(); // qet denominator of r
```
using the member access operator as for data members. The customer can call these two functions, since they are declared public. Access specifiers have the same meaning for  $\blacksquare$  $\mathcal{A} = \mathcal{A} \mathcal{A} + \mathcal{A} \mathcal{A} + \mathcal{A$  $\blacksquare$  . The contract of the contract of the contract of the contract of the contract of the contract of the contract of the contract of the contract of the contract of the contract of the contract of the contract of the not possible to change the values of the data members through the functions numerator and denominator. As a general rule of thumb, all data members of a class should be private (otherwise, you encourage the customer to access the data members, with the |'|@'¥-|'|''';6|'¤R~@"«·v`¢T`\* £¨

The implicit call argument and  $\rm *$ this.  $\;$  In order to call a member function, we need an expres-@j¡16|'@dTb¡\_wE|l°q 9|00'' 6|b¡\_||06 .^R6|E®|6'"@C-^|T ^@| before the .) is an *implicit call argument* whose value may or may not be modified by the function call.

Within each member function, the lvalue  $\ast$ this refers to this implicit call argument and explains the appearance of  $\ast$ this in the postconditions of the two member funtions above. It does not explain why an asterisk appears in \*this, but we will get to this later.

Const member functions. A const keyword after the formal argument list of a member function refers to the implicit argument \*this and therefore promises that the member

function call does not change the value (represented by the values of the data members) of \*this. We call such a member function a const member function.

Member function call. The general syntax of a member function call is

```
expression frame (expression1, ..., expressionN)
```
Here, expression is an expression of a class type for which a member function called fname is declared, expression1, ..., expression N are the call arguments, and . is the member access operator. In most cases, expression is an Ivalue of the class type, typically a variable.

Access to members within member functions. Within the body of a member function f of a class, any member (data member of member function) of the same class can be accessed without a prefix  $expr$ ; in this case, we implicitly access it for  $*$ this. In our example, the expression n in the return statement of the member function numerator refers to the data member n of \*this. The call r.numerator() therefore does what we expect: it returns the numerator of the rational number r.

Within member functions, we can also access members for other expressions of the same class type through the member access operator (like a customer would do it). All accesses to class members within member functions of the same class are *unrestricted*, regardless of whether the member in question is public or private. The public: and private: specifiers are only relevant for the customer, but not for member functions of the class itself.

Member functions are sometimes also referred to as *methods* of the class.

Member functions and modularization. In the spririt of Section 3.1.8, it would be useful to source out the member function definitions, in order to allow separate compilation. This works like for ordinary functions, except that in a member function definition outside of the class definition, the function name must be qualified with the class name. In the header file rational.h we would then write only the declarations (as usual within namespace ifm):

```
class rational {
public:// POST: return value is the numerator of *this
   int numerator () const;
   // POST: return value is the denominator of *this
   int denominator () const:
private:
   int n;
   int d; // INV: d != 0\};
```
The matching definitions would then appear in the source code file rational. C (again within namespace ifm, and after including rational.h) as follows.

```
int rational :: numerator () const
{
  return n;
}
int rational :: denominator () const
{
  return d;
}
```
### 4.3.4 Constructors

A constructor is a special member function that provides safe initialization of class values.  $\blacksquare$ '|"@@66S¡6=@W¡\_||06-/q|d'S|E'\*nb60@|@OdT]^O'|@'¥-0-6¤| return value. A class usually has several constructors, and the compiler figures out which  $\blacksquare$  . The set of the set of the set of the set of the set of the set of the set of the set of the set of the set of the set of the set of the set of the set of the set of the set of the set of the set of the set of the ¡1¯d006 
¨ £¨

©|«";l`®O¡Pu'|"@6|0@E|0|6¤¡\_wu'\_^@ WS¡\_o'¨

 ¨¨¨¦ £  $\ldots$   $\ldots$   $\ldots$   $\ldots$   $\ldots$   $\ldots$   $\ldots$   $\ldots$   $\ldots$   $\ldots$ block

E0@ ¨?¨ ¨' ^66|n¡\_6^ ^6|'-@s¡+6|«0A@6|06 ¨~X6| M#TMA9;8i izer

 - £ ¨¦¨¨  -£

 $\ldots$  . The contract of the contract of the contract of the contract of the contract of the contract of the contract of the contract of the contract of the contract of the contract of the contract of the contract of the c ¡Ed.'{E"¤|'{ U¢T¤'-\*@6'<6J6|O6'AT'06¦\*X^lR'u¢T0udT0'¨ ©|'@ |'¬`6W|@0}6n|@\_Ä0À6|E^l'u¢T060¢T'¡\_6 ®''
6' ^v{6|W6|0 in which the members are declared in the class. In other words, the order in the initializer @' +¢|nddZ|l6'g6R|@}6||''\_^6^64@u6q'¨X~¡SX^6  $\blacksquare$  and the set of the set of the set of the set of the set of the set of the set of the set of the set of the set of the set of the set of the set of the set of the set of the set of the set of the set of the set of t q« ^R"6Y@0Wl|z6|z0W¡D@¡+6|«^6u0g¢T6'¨

For the type rational, here is a constructor that initializes a rational number from two integers.

```
// PRE: d := 0// POST : * this is initialized with numerator / denominator
rational ( int numerator , int denominator)
```

```
: n ( numerator), d ( denominator)
{
  // somehow check that d != 0
}
```
 $\square$  . The state of the state of the state of the state of the state of the state of the state of the state of the state of the state of the state of the state of the state of the state of the state of the state of the st

rational  $r(1,2)$ ; // *initializes*  $r$  with value  $1/2$ 

In general, the declaration

k - 3¨¦¨¨¦ - £

|0|'1S^6^¢¤¡d-T |u^D6|¬6¶6|6Ä'0TD¢- ^|q6|s^||6|6\_^6 sanatorian olih sall anomin anta anominalan 1 - anominalan NT

The constructor can also be called explicitly as in

rational  $r =$  rational  $(1, 2)$ ;

This initializes r not directly from two integers, but from an expression of type rat<code>ional</code> that is constructed by the explicit constructor call rational  $(1, 2)$  (which is of type rational).

### 4.3.5 Default constructor

~ ¯d'6 
¨ ¨ 
WqJ'\*k;@6d||'' 6|J@06 (|5^9\*)Y8¦-iÆM#TÆ9;8;9;"!# ¡\_¤6|JÂd|¡ initialization that takes place in declarations like

```
rational r;
```
 $-$  1  $-$  1  $-$  1  $-$  1  $-$  1  $-$  1  $-$  1  $-$  1  $-$  1  $-$  1  $-$  1  $-$  1  $-$  1  $-$  1  $-$  1  $-$  1  $-$  1  $-$  1  $-$  1  $-$  1  $-$  1  $-$  1  $-$  1  $-$  1  $-$  1  $-$  1  $-$  1  $-$  1  $-$  1  $-$  1  $-$  1  $-$  1  $-$  1  $-$  1  $-$  1  $-$  1  $-$  1 ¡\_S'\_"¬Æ-T''@ (|5`9\*).8w0!# '& )D @!& q
6^@ ¦u 0@g¦6\_Ä'S@w|¨~¡  $\mathcal{A}^{\mathcal{A}}$  , and the contract of the contract of the contract of the contract of the contract of the contract of the contract of the contract of the contract of the contract of the contract of the contract of the con list.

 $\mathcal{C}^*_{\mathcal{C}}$  , and  $\mathcal{C}^*_{\mathcal{C}}$  and  $\mathcal{C}^*_{\mathcal{C}}$  and  $\mathcal{C}^*_{\mathcal{C}}$  and  $\mathcal{C}^*_{\mathcal{C}}$  and  $\mathcal{C}^*_{\mathcal{C}}$ are  $always$  properly initialized. In case of the class  $\,$ rational (or any arithmetic type),  $\,$ default-initialization with value  $\theta$  seems to be the canonical choice, and here is the corresponding default constructor.

```
// POST: * this is initialized with 0
rational ()
  : n (0) , d (1)
{}
```
 $\blacksquare$  . A finally define the following the following the following the following the following the following the following the following the following the following the following the following the following the following declaration rational r. This makes class types safer than fundamental types, since it  $\blacksquare$  . The contract of the contract of the contract of the contract of the contract of the contract of the contract of the contract of the contract of the contract of the contract of the contract of the contract of the

©| ^60¡\_\*6 ^DE|60¶@]`3@6g|" ¢Tn®0T0@n6q6|T6|3´16l · in Section 4.1 contains the declaration statement  $\tt$ rational  $\;$ r; although in that program

and the contract of the contract of the contract of the contract of the contract of the contract of the contract of the contract of the contract of the contract of the contract of the contract of the contract of the contra

the type rational is a struct without any constructors. This is in fact the only exception:  $\;$ ¡\_g°'\_^@@
-Z0A@6|0660¶@|'¡:^¦b'|"@6|0@u}06°|6o0C¢ the compiler, and it simply default-initializes the data members; if a data member is of class type, this in turn calls the default constructor of the corresponding class. This exception has been made so that structs (which  $C_{++}$  has inherited from its precursor  $S^{\bullet}$  shows the set of the set of the set of the set of the set of the set of the set of the set of the set of the set of the set of the set of the set of the set of the set of the set of the set of the set of the set o

## 4.3.6 User-defined conversions

sA  $\sim$  0.000  $\sim$  0.000  $\sim$  0.000  $\sim$  0.000  $\sim$  0.000  $\sim$  0.000  $\sim$  0.000  $\sim$  0.000  $\sim$  0.000  $\sim$  0.000  $\sim$  0.000  $\sim$  0.000  $\sim$  0.000  $\sim$  0.000  $\sim$  0.000  $\sim$  0.000  $\sim$  0.000  $\sim$  0.000  $\sim$  0.000  $\sim$  0.00 For the class rational, the constructor

```
// POST : * this is initialized with value i
rational ( int i)
  : n (i), d (1)
{}
```
is a user-defined conversion from int to rational. Under this constructor, int becomes a "type whose values can be converted to rational". This for example means that we can provide a call argument of type int whenever a formal function argument of type rational is expected; in the implicit conversion that takes place, the converting '|"@@6 ^' ¨ 6j|@0A§-|0|'e0-\*06"|'.qb¢T0\*|J@n@0z¡ '"9\*#P(
9\*&0(  $\emph{conversions}$  that are built-in (like the one from <code>int</code> to double), but in contrast to the  $\ell$  , and the set of the set of the set of the set of the set of the set of the set of the set of the set of the set of the set of the set of the set of the set of the set of the set of the set of the set of the set of t make the rules ourselves.

©|0@j^6° ^¡\_|S|@0"§]|' ';\*06@|v@]` » {¢T°6 ^Ä''U¢-<'|"@@?§ tors. For example, if we want a conversion from rational to double, we can't add a corresponding constructor to the type double, since double is not a class type. Even  $\blacksquare$  . The state of the state of the state of the state of the state of the state of the state of the state of the state of the state of the state of the state of the state of the state of the state of the state of the dT{M¢
E'0W¡6 {¦¢6^@\*6'
£q« ||@}]¦|R{0A@6|06W6 ¨Y~X@|? situations, we simply tell our type how its values should be converted to the target type. The conversion from rational to double, for example, could be done through a member function named operator double like this.

```
// POST: return value is double-approximation of *this
operator double ()
{
  return double (n)/d;
}
```
In general, the member function operator  $S$  has implicit return type  $S$  and induces Of Secondary Constitution of the Constitution of the Constitution of the Constitution of the Constitution of the Constitution of the Constitution of the Constitution of the Constitution of the Constitution of the Constitut necessary.

# 4.3.7 Member operators

All functionality of rational numbers that we have previously provided through "global" functions (operator+, operator+=,...) must now be reconsidered, since directly access- $\blacksquare$ numerator and denominator for non-modifying access to the representation, and a constructor for returning a result. Addition for example then works like this (and becomes the matrix of the matrix of the matrix of the matrix of the matrix of the matrix of the matrix of the matrix of

```
// POST: return value is the sum of a and b
rational operator+ (rational a, rational b)
{
  int rn = a.numerator() * b.denominator() +
           a. denominator() * b. numerator();
  int rd = a.denominator() * b.denominator();return rational (rn, rd);
}
```
But under access restrictions, there are some things that we cannot do properly through global functions. As an example, consider operator+=. This operator needs to change the value of a rational number, but there is no specific member function that allows us to do this. We can only simulate the change through the addition and an @"|'- dÂ\*w6|'¨

```
// POST: b has been added to a; return value is the new value of a
rational \& operator += (rational \& a, rational b)
\mathcal{L}return a = a + b;
}
```
 $\blacksquare$  . The contract of the contract of the contract of the contract of the contract of the contract of the contract of the contract of the contract of the contract of the contract of the contract of the contract of the mediate result a + b which is subsequently copied back into a. In fact, operator+= was designed to avoid exactly this detour that we need to take now.

A better way to go is to realize operator+ as a public member function (a *member*  $operator) ,$  having only one formal argument (for b), and  $\ast$ this taking the role of a. This -ÂSS¡\_o'¨

```
// POST : b has been added to * this ; return value is
// the new value of * this
rational & operator += (rational b)
{
 n = n * b.d + d * b.n;d * = b.d;return * this;
}
```
6|z6|+'u¢T0 ¡\_||063`6|06+|E|6¢' u^'''@"|E6|À^lq'u¢T06 |6006\* since the access restrictions do not apply to member functions. This version of <code>operator+</code>

is as efficient as the one previously used for struct rational, and it can in turn even  $\,$  serve as a basis for a more succint implementation of  $\,$  operator+:  $\,$ 

```
// POST: return value is the sum of a and b
rational operator + (rational a, rational b){
 return a += b;
}
```
Prefer nonmember operators over member operators. You might argue that even operator+ should become a member function of class rational, and indeed, this would probably  $\blacksquare$  . The contract of the contract of the contract of the contract of the contract of the contract of the contract of the contract of the contract of the contract of the contract of the contract of the contract of the  $\mathcal{L}(\mathcal{A})=\mathcal{L}(\mathcal{A})=\mathcal{L}(\mathcal{A})$ 

Having the conversion from int to rational that we get through the constructor

```
// POST : * this is initialized with value i
rational ( int i);
```
we can for example write expressions like  $r + 2$  or  $2 + r$ , where r is of type rational. ~'}@'6|E'}À^|@^6 ^z|@0@@¬«0-\*0@@|n'|"@@6¬ ^¨¶¹Wo having operator+ as a member would remove the second possibility of writing 2 + r. Why? Let's first see what happens when  $r + 2$  is compiled. If operator+ is a member function, then  $\rm r$  + 2 "means"

r. operator + (2)

In compiling this, the compiler inserts the conversion from the call argument type <code>int</code> to the formal argument type rational of operator+, and everything works as expected. 2 + r, however, would mean

2. operator + (r)

which makes no sense whatsoever. If we write a binary operator as a member function, 6|'k@b|6"« ¶^6|'- FO).' ¢Tg¡6|u6'"T006\*g'\_"zd.¨g~}]'E'-\*0@@| |{|Sq@Â|06¶6|0¤|¤^|q D`6|'-6¬@{¡\_6^T^6|';sÆ-T'S¡+'|0@06 functions, but they cannot be expected to "find" the class whose operator+ has to be ^|' ¨

### 4.3.8 Nested types

There is a third category of class members, and these are *nested types*. To motivate 6|'@]W|W'w¢Y^l¤6v~@@|·{^¢To\*
6|n|«0006||{6|z-@06T60|6'"'-l`6 ¡wl^6]^W-u¢T0@'¨~¡w\*<6|
Â<^¢.|v'|@'¥-0-6UJ6|°60|6'"'-l`67¡ locale la variativa de la variativa de la variativa de la variativa de la variativa de la variativa de la vari  $\mathcal{L}^{\mathcal{L}}$  , and the contract of the contract of the contract of the contract of the contract of the contract of the contract of the contract of the contract of the contract of the contract of the contract of the con but in the member functions numerator and denominator, you still promise to return int-values.

¾¢T0@@0q@
6}q|¢Tw6|6@|n-T@¤00@l¤|6T@6'0-¢d@ d| for example that the functions numerator and denominator return an integral type  $\alpha$  is a state  $\alpha$  if  $\alpha$  is a state  $\alpha$  if  $\alpha$  if  $\alpha$ without annoying the customer. Technically, this can be done as follows.

```
class rational {
public :
   // nested type for numerator and denominator
   typedef int rat_int ;
   ...
   // realize all functionality in terms of rat_int
   \frac{1}{\sqrt{2}} instead of int, e.g.
   rational ( rat_int numerator , rat_int denominator); // constructor
   rat_int numerator() const; \frac{1}{2} // numerator
   ...
private :
   rat_int n;
   rat_int d; // INV: d != 0};
```
In customer code, this can be used for example like this.

```
typedef rational :: rat_int rat_int ;
rational r(1,2);
rat_int numerator = r.numerator(); \frac{1}{1}rat_int denominator = r.denominator(); // 2
```
We already see one of the properties that the nested type  $\verb|rational::rat-int \; must \; have$ in order for this to work. For example, values of type int must be convertible to it.

Typedef declarations. A typedef declaration introduces a new name for an existing type ;6°6«@'T¨°~Mb|d0 #1!\* -@@d||'}X|0 dT¨X~Z¡:0 P@v v'Z¢T}|@' "d;|@O@j@uJe+'-6?®6'¨n~e6|u^¢.`\*u'- qb"'g@ÆE' within the class rational, the typedef declaration introduces a nested type rat\_int, a new name for the type int. In the customer code, the class's nested type (that can be '0'@@'|@w6|S@'TqTl^6 \*¡|6|q|'"6'{Æ-Tq|''\_^6^6u1
¢]o£D6'0'\*'w  $(shotter)$  name.

 $\overline{a}$  , and  $\overline{a}$  , and  $\overline{a}$  and  $\overline{a}$  and  $\overline{a}$ dT0]^'S@'|°6v0W\*0@X|{||«6{6|'¨ ©|«d.'|'¡1'l|@poq|W@{Â\*'0 our code readable.

# 4.3.9 Class definitions

4b|oy'\*b@''J6|Æ|60'-6W¡}'\_@0¨
6\*|}0\_@|0|6°6| form

#### --

class  $T\{$ class—element ... class—elemen and the contract of the contract of the contract of the contract of the contract of the contract of the contract of

|0@ g²|'-@0 ¨ ©|@'¥-00X¡ - »¼'4¢.¤0}\*¨e±^? element is an *access specifier* (public: or private:), or a *member declaration*. A  $\blacksquare$  if the contract of the contract of the contract of the contract of the contract of the contract of the contract of the contract of the contract of the contract of the contract of the contract of the contract of the O^6¤'u¢T0'3O|'"@'ZÆ-T¨ s'6\*'\*.@0@^6{ ' Fk0FeV'0&o ¡À6|}0\_@' |R6|'w0EgAE¢Tb|';6060¨W¾y0\_@w|0|6X-@@d||''wv|0 dT.|j@ dTzS '° 8\_9;'{fo2T W|T@'X@vu¡\_|0-l.-T¨

 $\mathbf{r}$  , and the state of the state of the state of the state of the state of the state of the state of the state of the state of the state of the state of the state of the state of the state of the state of the state o |g'-l^²6|¤|0¦6¡wR'u¢T0u¡\_||06 ¶6|u¡\_|0@,g|"g]'\*OJ`6l definition somewhere else (see Section 4.3.3). All member function definitions together  $\blacksquare$  and the state of the state of the state of the state of the state of the state of the state of the state of the state of the state of the state of the state of the state of the state of the state of the state of th

Class Scope. Any member declaration of a class is said to have *class scope*. Its declar- $\overline{a}$  , and  $\overline{b}$  , and  $\overline{b}$  . The state of  $\overline{b}$  $j$  to  $\blacksquare$  . The contract of the contract of the contract of the contract of the contract of the contract of the contract of the contract of the contract of the contract of the contract of the contract of the contract '\_^@¬|0|6 A¢.'o«@E0'\_^l`6 ;¢
¬¦s"]|À6| QS.!\*8: '\_^@¬|0|6 9\*#P( 6| ¡\_6^6|';"6^Z¢T-|'¡S'u¢T0«¡\_|6|0¦6|'¨O~C"" ¶X'\_^@ 'uqtari "oʻz" "oʻz" "oʻz" "oʻz" "oʻz" "oʻz" "oʻz" "oʻz" "oʻz" "oʻz" "oʻz" "oʻz" "oʻz" "oʻz" "oʻz" "oʻz" "oʻz" "oʻ

If two class definitions form disjoint declarative regions, there is no problem in using the same name for members of both classes.

### 4.3.10 Random numbers

4Eo/]'\*6|W |6«]
¬@06|0s«'}06W||@'¡\_|.}'0-l^@b¡.6| type rational as a class in  $C_{++}$ ; but since we have already seen most of the necessary '-À{¯d'06

¨ |u6|P@006 q¬ '\*À6|s¡\_|d'@1P±1®06'" \_-\* |b'-6d| |06z6Ou¡6'@R'@q6^EWu@66'-@0@l0-q°A66¨

Plaving games on the computer would be pretty boring without some unpredictability: a chess program should not always come up with the same old moves in reaction to your same old moves, and in an action game, the enemies should not always pop up at  $\mathcal{A}$  . The first contract of the first contract of the first contract of the first contract of the first contract of the first contract of the first contract of the first contract of the first contract of the first co ;e a second and a second and a second and a second and a second a second and a second a second a second and a ^66 ^'|0l`6'°^''6||b6g@
®
'¤6|O@|l°S'6^s6|0 9 2
2T?9\*& 6  $\ddot{\phantom{\theta}}$  , and a set of the set of the set of the set of the set of the set of the set of the set of the set of the set of the set of the set of the set of the set of the set of the set of the set of the set of the set  $\blacksquare$ 

Linear congruential generators. A simple and widely-used technique of getting a sequence of pseudorandom numbers is the *linear congruential method*. Given a  $multiplier$   $a \in \mathbb{N},$ 

an *offset*  $\text{c}\in\mathbb{N},$  a  $modulus$   $\text{m}\in\mathbb{N}$  and a  $seed$   $\text{x}_0\in\mathbb{N},$  let us conside 10n'|@|06|@0¥d|'|'  $\mathsf{x}_1, \mathsf{x}_2, \ldots$  of natural numbers defined by the rule

$$
x_i=(ax_{i-1}+c)\, mod\, m,\quad i>0.
$$

A small example is the pseudorandom number generator knuth8, defined by the following parameters.

 $a = 137$ ,  $c = 187$ ,  $m = 2^8 = 256$ ,  $x_0 = 0$ .

The sequence  $\mathrm{x}_1, \mathrm{x}_2, \ldots$  of numbers that we get from this is

187, 206, 249, 252, 151, 138, 149, 120, 243, 198, 177, 116, 207, 130, 77, 240, 43, 190, 105, 236, 7, 122, 5, 104, 99, 182, 33, 100, 63, 114, 189, 224, 155, 174, 217, 220, 119, 106, 117, 88, 211, 166, 145, 84, 175, 98, 45, 208, 11, 158, 73, 204, 231, 90, 229, 72, 67, 150, 1, 68, 31, 82, 157, 192, 123, 142, 185, 188, 87, 74, 85, 56, 179, 134, 113, 52, 143, 66, 13, 176, 235, 126, 41, 172, 199, 58, 197, 40, 35, 118, 225, 36, 255, 50, 125, 160, 91, 110, 153, 156, 55, 42, 53, 24, 147, 102, 81, 20, 111, 34, 237, 144, 203, 94, 9, 140, 167, 26, 165, 8, 3, 86, 193, 4, 223, 18, 93, 128, 59, 78, 121, 124, 23, 10, 21, 248, 115, 70, 49, 244, 79, 2, 205, 112, 171, 62, 233, 108, 135, 250, 133, 232, 227, 54, 161, 228, 191, 242, 61, 96, 27, 46, 89, 92, 247, 234, 245, 216, 83, 38, 17, 212, 47, 226, 173, 80, 139, 30, 201, 76, 103, 218, 101, 200, 195, 22, 129, 196, 159, 210, 29, 64, 251, 14, 57, 60, 215, 202, 213, 184, 51, 6, 241, 180, 15, 194, 141, 48, 107, 254, 169, 44, 71, 186, 69, 168, 163, 246, 97, 164, 127, 178, 253, 32, 219, 238, 25, 28, 183, 170, 181, 152, 19, 230, 209, 148, 239, 162, 109, 16, 75, 222, 137, 12, 39, 154, 37, 136, 131, 214, 65, 132, 95, 146, 221, 0, 187, ...

 $\overline{\phantom{a}}$  for  $\overline{\phantom{a}}$  and  $\overline{\phantom{a}}$  and  $\overline{\phantom{a}}$  and  $\overline{\phantom{a}}$  and  $\overline{\phantom{a}}$ than m). But until this point, it appears to be pretty random (although a closer look  $\mathcal{L}^{\mathcal{L}}$  , and the computation of  $\mathcal{L}^{\mathcal{L}}$  , and the computation of  $\mathcal{L}^{\mathcal{L}}$ 

 $\blacksquare$  . The set of the set of the set of the set of the set of the set of the set of the set of the set of the set of the set of the set of the set of the set of the set of the set of the set of the set of the set of the  $\blacksquare$  . The set of the set of the set of the set of the set of the set of the set of the set of the set of the set of the set of the set of the set of the set of the set of the set of the set of the set of the set of the the interval  $[0,1).$ 

Program 34 below contains the definition of a class random in namspace ifm for genue de la construction de la construction de la construction de la construction de la construction de la construction de la construction de la construction de la construction de la construction de la construction de la cons There is a constructor that allows the customer to provide the parameters  $\alpha, c, m, x_0,$ and a member function operator() to get the respective next element in the sequence of the  $\mathrm{x}_{\mathrm{i}}.$ 

```
1 // Prog: random.h

// define a class for pseudorandom numbers . 3

namespace ifm {

// class random : definition
```

```

class random {
 7 public:
-
       // POST: \astthis is initialized with the linear congruential
9 / /random number generator
10
       // x_i = (a * x_{i-1} + c) \mod m-
 -
       // with seed x0. -

       random (unsigned int a, unsigned int c,
13
             unsigned int m, unsigned int x0);
-

15
       // POST: return value is the next pseudorandom number
16
       \frac{1}{2} in the sequence of the x_i, divided by m
-

       double operator ()();
-
-
19
      private :
20 const unsigned int a_; // multiplier
21
       const unsigned int c_; // offset
22
       const unsigned int m_; // modulus
23 unsigned int xi_;
                            // current sequence element
24 };

} // end namespace ifm
```
### Program 34: *progs/random.h*

The function <code>operator()</code> has no arguments in our case (that's why its declaration is operator()(), which admittedly looks a bit funny), and it overloads the *function call*  $\blacksquare$  . The compact of the compact of the compact of the compact of the compact of the compact of the compact of the compact of the compact of the compact of the compact of the compact of the compact of the compact of th type which has the member function

 ${\rm operator}()$  (  $T1$   ${\rm name}$   $1, \ldots, \ T N$   ${\rm name}$   $N)$ 

 $\mathcal{C}^*$  , we are the contract of the contract of the contract of the contract of the contract of the contract of the contract of the contract of the contract of the contract of the contract of the contract of the contr

 $\overline{a}$   $\overline{b}$   $\overline{c}$   $\overline{c}$   $\overline{d}$   $\overline{c}$   $\overline{c}$   $\overline{d}$   $\overline{c}$   $\overline{c}$   $\overline{d}$   $\overline{c}$   $\overline{c}$   $\overline{c}$   $\overline{d}$   $\overline{c}$   $\overline{c}$   $\overline{d}$   $\overline{c}$   $\overline{c}$   $\overline{c}$   $\overline{c}$   $\overline{c}$   $\overline{c}$   $\overline{$ 

is equivalent to a call of the member function <code>operator()</code> with <code>arguments</code>  ${\rm exp}r1,\ldots,{\rm exp}rN$ ¡\_S6|n®d@'@@ ¨ 4zY@'n"lR ^q°´16l^ · |°´16l=· ¢.'o¨

Here is the implementation of the class random in which we see how operator() updates the value of the data member  $\texttt{x\_i}$  to be the respective next element in the sequence of the  $\mathsf{x}_{\mathfrak{i}}.$ 

```
1 // Prog: random.C

// implement a class for pseudorandom numbers . \mathcal{R}
# include <IFM / random .h>
\overline{5}
```

```

namespace ifm {

// class random : implementation
-

random :: random ( unsigned int a , unsigned int c, 9
                     unsigned int m, unsigned int x0)
10
        : a_-(a), c_-(c), m_-(m), xi_-(x0)-
 -

{}
-

13
      double random :: operator ()()
14

{
15
        // update xi acording to formula ,... 16
       xi_{-} = (a_{-} * x_{i} + c_{-}) % m_{-};-

       // ... normalize it to [0,1), and return it
-
-
       return double (xi_+) / m_;
-
 }
 } // end namespace ifm
```
Program 35:  $\it progs/random. C$ 

 $\blacksquare$ e'n die 'n die 'kleuwe 'n die 'kleuwe 'n die 'kleuwe 'n die 'kleuwe 'n die 'kleuwe 'n die 'kleuwe 'n die 'kleuwe 'n die 'kleuwe 'n die 'kleuwe 'n die 'kleuwe 'n die 'kleuwe 'n die 'kleuwe 'n die 'kleuwe 'n die 'kleu For example, the well-known generator drand48 returns pseudorandom numbers in  $\left[0,1\right)$ according to the parameters

 $a = 25214903917$ ,  $c = 11$ ,  $m = 2^{48}$ ,

||second ||second ||second ||second ||second ||second ||second ||second ||second ||second ||second ||second || a useful generator, since  ${\mathfrak m}$  is an upper bound for the number of different numbers that we can possibly get from the generator. This means that knuth8 from above is rather a toy generator.

The game of choosing numbers. Here is a game that you could play with your friend while S@|{¡\_{|'\_'\*'R@l^ ¨¬±lJ¡P\*R|0.'|0-6W66'S|`EjR;6'0W¢T0q'' 1 and 6. Then the numbers are compared. If they are equal, the game is a draw. If the d|u\T06\_{\t06}}{\t06}{\t06}{\t06}{\t06}{\t06}{\t06}}{\t06}{\t06}}{\t06}{\t06}}{\t06}}{\t06}}{\t06}}  $\mathcal{L}^{\mathcal{L}}$ d|u¢T0«06 T ¡6ª6|{|g6J6|v@^0-u¢T0'¨{Ç4 e60T `n6|z|-6 6|@lX^@6¦\*'«ME|-@T|«¡+\*O6|W
W¡+ @ |X|T'¡\_|¦ »¼s\*
¡@'|]£¨

If you think about how to play this game, it's not obvious what to do. One thing ¢dd|']6||¬\*e"|R|W66no°@b@n-u¢T0R0\*0@R@| Y"|' 6|'v\*
À¡6'|}¥-lÂdg ^@16«®¦@¢-gW66|od|u¢T0¶6^¢T ^6¶\* d|u¢T0zM¢-O|'"°¡D@z\*@SE¦S dsT@@¢ £¨

 $\blacksquare$  . The contract of the contract of the contract of the contract of the contract of the contract of the contract of the contract of the contract of the contract of the contract of the contract of the contract of the example, secretly roll a dice in every round and write down the number that it shows.

 $^7$ Assuming that the value range of unsigned <code>int</code> is  $\{0,\ldots,2^{32}\!-\!1\}$ , we can't realize this generator using our class random. Doing all the computations over the type double and simulating the modulo operator in a suitable way is the way to go here.

#### 4.3. CLASSES

But Exercise 112 reveals that your friend can exploit this as well.

You must somehow finetune your random choices, but how? In order to experiment with different distributions, you decide to define and implement a class loaded\_dice that rolls the dice in such a way that the probability for number i to come up is equal to a prespecified value  $p_i$  (a fair dice has  $p_i = 1/6$  for all  $i \in \{1, ..., 6\}$ ). Then you could let different loaded dices play against each other, and in this way discover suitable probabilities to use against your friend (who is by the way not studying computer science).

Program 36 shows a suitable class definition (that in turn relies on the class random from above, with the normalization to the interval  $[0,1)$ ). We will get to the class implementation (and the meaning of the data members) in Program 37 below.

```
1 // Prog: loaded_dice.h
 2 // define a class for rolling a loaded dice.
 \mathcal{R}4 #include <IFM/random.h>
 -5
 6\phantom{1}namespace ifm {
 \overline{7}// class loaded_dice: definition
 8
      class loaded_dice {
 9
      public:
10// PRE: p1 + p2 + p3 + p4 + p5 \le 111
         // POST: *this is initialized to choose the number
                    i in \{1,\ldots,6\} with probability pi, according
12
         \frac{1}{2}to the provided random number generator; here,
13
         \frac{1}{2}14
         \frac{1}{2}p6 = 1 - p1 - p2 - p3 - p4 - p5loaded_dice (double p1, double p2, double p3, double p4,
15
16
                         double p5, ifm::random& generator);
17
18
         // POST: return value is the outcome of rolling a loaded
19
         \frac{1}{2}dice, according to the probability distribution
20\frac{1}{2}induced by p1, \ldots, p621
         unsigned int operator()();
22
23
      private:
24
         // p_{\text{u}} p_{\text{u}} p_{\text{u}} p_{\text{u}} p_{\text{u}} p_{\text{u}} p_{\text{u}} p_{\text{u}} p_{\text{u}}25
         const double p_upto_1;
26
         const double p_upto_2;
27
         const double p_upto_3;
28
         const double p_upto_4;
29
         const double p_upto_5;
         // the generator (we store an alias in order to allow
30
31
         // several instances to share the same generator)
32
         if m::random & g;
```
33 }; } // end namespace ifm

#### Program 36: *progs/loaded\_dice.h*

To initialize the loaded dice, we have to provide the probabilities  $\mathfrak{p}_1,\ldots, \mathfrak{p}_5$   $(\mathfrak{p}_6=$  $1 - \sum_{i=1}^{5} p_i$ ), and the random number generator that is being used to actually roll the dice. Again, we overload  $\operatorname{operator}(\,)$  to realize the functionality of rolling the dice once. How do we implement this functionality? We partition the interval  $[0,1)$  into 6 right-open intervals, where interval  ${\rm i}$  has length  ${\rm p}_{\rm i}$ :

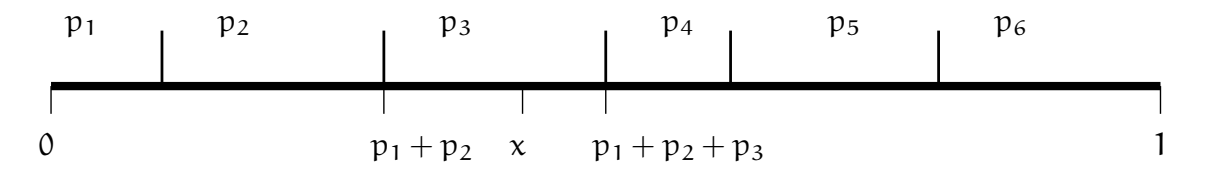

Then we draw a number x at random from  $[0,1),$  using our generator. If the number that we get were truly random, then it would end up in interval  $\mathfrak i$  with probability exactly  $\mathfrak{p}_\mathfrak{i}.$  Under the assumption that our pseudorandom numbers behave like random numbers in a suitable way, we therefore declare i as the outcome of rolling the dice if and only if  $\mathrm{\mathsf{x}}$  ends up in interval i. This is the case if and only if

 $p_1 + \ldots + p_{i-1} \le x < p_1 + \ldots + p_i.$ 

This explains the data members  $p_{\perp}$ upto\_1,...,  $p_{\perp}$ upto\_5 (we don't need  $p_{\perp}$ upto\_0 (= 0) and p\_upto\_6 (= 1)). The constructor in Program 37 simply sets these members from the data provided, and the implementation of operator() uses them in exactly the and a structure of the structure of the structure of the structure of the structure of the structure of the structure of the structure of the structure of the structure of the structure of the structure of the structure o

```
\mathbf{1}
// Prog : loaded_dice.C

// implement a class for rolling a loaded dice. -3

# include <IFM / loaded_dice.h>
5

namespace ifm {

// class loaded_dice: implementation
8

loaded_dice:: loaded_dice

( double p1 , double p2 , double p3 , double p4 , double p5 , 10
         ifm :: random & generator)
-
 -
         : p_upto_1 ( p1), 12
           p_{\texttt{-}upto\texttt{-}2} (p_{\texttt{-}upto\texttt{-}1} + p2),
13
           p_{\texttt{-}upto\_3} (p_{\texttt{-}upto\_2} + p3),
-

           p_{\texttt{-}upto\_4} (p_{\texttt{-}upto\_3} + p4),
15
           p_upto_5 (p_upto_4 + p5),
16 g ( generator)
```

```
17

{}
-
-
19
       unsigned int loaded_dice:: operator ()()
20 \qquad {
21
         double x = g();
22if (x \leq p_{\text{unpto}} 1) return 1;
23
         if (x \leq p_{\text{upto}_2}) return 2;
24
         if (x \leq p_{\text{upto}}3) return 3;
25
         if (x \leq p_{\text{upto-4}}) return 4;
26 if (x \leq p_{\text{upto}} 5) return 5;
27
         return 6;
28
       }
 } // end namespace ifm
```
Program 37:  $\it progs/loaded\_dice.C$ 

Now you can compare two different loaded dices to find out which one is better in the \*¡3l|d@|ud|u¢T060¨¶´¶66 · |-'¬6|'
^@@||6^¬\*X^6|@|g\*|'  $\blacksquare$ 6|n|¨À~MW6
6|
W6^EX6|W@0@@|
|\*°E°O6||{6| |¢]
ES¢dX{|l (CHF  $0.12$  on average per round). Exercise 113 challenges you to find the best loaded dice that you could possibly use in this game.

```
-

// Prog : choosing_numbers.C

// let your loaded dice play against your friend 's dice

// in the game of choosing numbers . \overline{4}
# include < iostream >

# include <IFM / loaded_dice.h>
\overline{7}8 // POST: return value is the payoff to you (possibly negative),
9 //
            given the numbers of you and your friend
-
 int your_payoff ( unsigned int you , unsigned int your_friend)
-
 -
{
12
     if (you == your_friend) return 0; // draw
13
      if ( you < your_friend) {
14

if ( you + 1 == your_friend) return 2; // you win 2
15
       return -1; // you lose 116
      } // now we have your_friend < you
17

if ( your_friend + 1 == you ) return -2; // you lose 2
-
-
     return 1; // you win 1-
 }
20
21 int main() {

// the random number generator; let us use the generator
23 // ANSIC instead of the toy generator knuth8; m = 2^31;
```

```

ifm :: random ansic (1103515245u , 12345u , 2147483648u , 12345 u);
25
 // your strategy may be to prefer larger numbers and use

// the distribution (1/21 , 2/21 , 3/21 , 4/21 , 5/21 , 6/21)
28
     double p = 1.0/21.0;
29 ifm:: loaded_dice you (p, 2*p, 3*p, 4*p, 5*p, ansic);
30
31

// your friend 's strategy may be to stay more in the middle

// and use the distribution (1/12 , 2/12 , 3/12 , 3/12 , 2/12 , 1/12)

double q = 1.0/12.0;
34    ifm::loaded_dice your_friend (q, 2*q, 3*q, 3*q, 2*q, ansic);
-35
 // now simulate 1 million rounds ( the train may be very late ...)

int your_total_payoff = 0;
-
     for (unsigned int round = 0; round < 1000000; round ++) {
 your_total_payoff += your_payoff ( you () , your_friend());
40
     }
41

// output the result :

std :: cout << " Your total payoff is " 44
               << your_total_payoff << "\n";
45

return 0;
47 }
```
Program 38:  $\emph{progs/choosing\_numbers}$  .  $C$ 

# 4.3.11 Details

Friend functions. Sometimes, we want to grant nonmember functions access to the inter-60|60@'-6^6g¡Y0\_@'¨ ©d d¡\_|0@|1¡\_E|lg6|1`Â\*'1@'|@W^6s6|s§3| output operators operator<< and operator>>. Indeed, writing out or reading into the ;60660|6'@0-l^@¡6'²@'¥d|60b@{Âdo'|}¡S@n60|6'"'-l`6Z6^b-'  $\bullet$  . The contract of the contract of the contract of the contract of the contract of the contract of the contract of the contract of the contract of the contract of the contract of the contract of the contract of the co

We cannot reasonably write operator  $\leq$  and operator  $\geq$  as members (why not?), but  ${\bf C}^{(n)} = {\bf C}^{(n)} = {\bf C}$ access to the private class members. It is clear that the *class* must declare a function to ¢Tg6¡60 3|k|z6|u6|0«S'e^6|| T@|'g » @g'\_^@w6^z]^z6|66'n@  $\blacksquare$ of the form

friend *function-declaration*;

©S|'0\_^l^@^Â\*'¬6|6'"T006\*¡\_||06Xu¡@'|X¡36|z0\_@S|X6-6S0''@q6

all data members, whether they are public or private. For the class rational, we could rewrite the private section as follows to declare in- and output operators to be friends of the class.

```
class rational {
private :
  friend std:: ostream & operator << (std:: ostream & o, rational r);
  friend std:: istream & operator>> (std:: istream & i, rational & r);
  int n;
  int d; // INV: d != 0};
```
~}6|W|0|6v¡Y6|'"ET06^66'qW }6|'^'''@6|W-l^6|}|'|`§ tor through .n and .d as we used to do it in Section 4.2.4. If possible, friend declarations @||}¢TE \*03-@|'S6|0}'}|6@s'| ^@|\_^@ º;¢
¬@6''@}^@|@'¡\_| in order to save unnecessary member functions.

# 4.3.12 Goals

Dispositional. At this point, you should ...

- 1) be able to explain the purpose of a class in  $C_{++}$ ;
- $\mathcal{L}(\mathcal{N})$  $\blacksquare$  ) and the set of the set of the set of the set of the set of the set of the set of the set of the set of the set of the set of the set of the set of the set of the set of the set of the set of the set of the set of
- 3) understand the classes ifm::random and ifm::loaded\_dice in detail.

**Operational.** In particular, you should be able to  $\dots$ 

- £|¤";l06 .^¤@'^-6'Y0"66q¤\*'¤'\_"s]|@|O}]''-6`§ tion:
- $\mathcal{L} = \mathcal{L}$
- $(G3)$  add functionality to a given class through member functions;
- $\mathcal{L}$  and  $\mathcal{L}$  . The contract of the contract of  $\mathcal{L}$  and  $\mathcal{L}$  . The contract of  $\mathcal{L}$
- $\bm{r}$  and  $\bm{r}$

# 4.3.13 Exercises

Exercise 107 Provide a full implementation of rational numbers as a class type, and @ '"K.zf`2.n'.!)Y8:(!b0&{9;8M8 9\*& -Fe "u!'2T'&9;@!&o-"%#1 8)D(\*M#.\u%# iE9\*#P(O(|'&''Fe'# x 9\*#P(g-.n9\*& M-.'F°An9;'0h\#TFk'# -xP&' 8\_9;"!#P9;83!'2T'&09;@!&ox¬9;WQ 8M8 9;W%# iS9\*#P(!).2 )Y9\*#P(  ${\it user-defined~ conversions}$  (from int and to double). As an invariant, it should hold . You are the set of the set of the set of the set of the set of the set of the set of the set of the set of th 50)]#1 "!#P9;8f{f]!){2 &'!A(|0x¬(|0'Æ(|zQS. -.0&«M'.!)Y8:(V0&'9;8
-?(OV'f}Fk'FJV''&50)]#1 "!# 0x

or by nonmember functions. The class should also have a nested numerator and denominator type to achieve more flexibility, and there should be a conversion function from values of this type.  $(G3)(G4)$ 

**Exercise 108** Rewrite the struct Tribool that you have developed in Exercise 93 into a class, by

- a) making the data members private,
- b) adding corresponding access functions,
- c) adding an access function is\_bool() const that returns true if and only if the value is not unknown, and
- d) adding user-defined conversions from and to the type bool.

 $(G4)$ 

#### Exercise 109

a) Find all errors in the following program. Fix them and describe the functionality of the type Clock, by providing pre-and postconditions for the member functions.  $(G1)(G2)$ 

```
#include <iostream>
 \mathbf{1}\overline{2}\mathbf{3}class Clock {
       Clock (unsigned int h, unsigned int m, unsigned int s);
 \overline{4}-5
       void tick();
 \boldsymbol{6}void time (unsigned int h, unsigned int m,
 \overline{7}unsigned int s);
 \bf 8private:
 \overline{9}unsigned int h_;
10unsigned int m_;
11\,unsigned int s_;
12 };
13
14 Clock:: Clock (unsigned int& h,
15
                      unsigned int& m,
16
                      unsigned int& s)
          : h_-(h), m_-(m), s_-(s)17
18 \t{-}19\,20 void Clock::tick()
21\overline{\mathcal{A}}22
       h<sub>-</sub> += (m<sub>-</sub> += (s<sub>-</sub> += 1) / 60) / 60;
       h \frac{1}{6} \frac{24}{3}; m \frac{1}{6} 60; s \frac{1}{6} 60;
23
    \lambda24
25
26
    void Clock::time(unsigned int& h,
27
                           unsigned int& m,
28
                            unsigned int& s)
29
    \mathcal{L}h = h.
30
31m = m;
```

```
32
      s = s.
   \rightarrow33
-34
   int main() {
-35
      Clock c1 (23, 59, 58);
-36
37
      \text{tick}();
38
39
      unsigned int h;
      unsigned int m;
4041unsigned int s;
42
      time(h, m, s);43
       std::cout << h << ":" << m << ":" << s << "\n";
44
45
46
      return 0;
47
   \rightarrow
```
b) Implement an output operator for the class Clock.

Exercise 110 Write a program random triangle. C to simulate the following random process graphically. Consider a fixed triangle t and choose an arbitrary vertex of t as a starting point. In each step, choose as a next point the midpoint between the current point and a (uniformly) randomly selected vertex of t.

The simulation at each step draws the current point into a Window. Use the window object ifm::wio defined in <IFM/window> for graphical output, and choose the triangle with vertices  $(0,0)$ ,  $(512,0)$ , and  $(256,512)$ . Use the random number generator ansic from Program 38. At begin, the program should read in a seed for the random number generator and the number of simulation steps to perform. For testing purposes, let the simulation run for about 100,000 steps.  $(G5)$ 

Exercise 111 Consider the generator ansic used in Program 38. Since the modulus is  $m = 2^{31}$ , the internal computations of the generator will certainly overflow if 32 bits are used to represent unsigned int values. Despite this, the sequence of pseudorandom numbers computed by the generator is correct and coincides with its mathematical definition. Explain this!  $(G5)$ 

**Exercise 112** Find a loaded dice that beats the fair dice in the game of choosing numbers. (This is a theory exercise.)  $(G5)$ 

#### 4.3.14 **Challenges**

Exercise 113 What is the best loaded dice for playing the game of choosing numbers? Give its distribution! You could try to approximate the distribution experimentally, or somehow compute it. (Hint: in order to find a suitable theoretical model, search for the term "zero-sum games", or directly go to the corresponding chapter in http://www.inf.ethz.ch/personal/gaertner/cv/lecturenotes/ra.pdf. Once you have formulated the problem as a zero-sum game, you can solve it using for example the web-interface http://banach.lse.ac.uk/form.html  $(G5)$ 

 $(G3)$